### << PhotoImpact 6.0>>

- << PhotoImpact 6.0>>
- 13 ISBN 9787115091277
- 10 ISBN 7115091277

出版时间:2001-07-01

页数:383

PDF

更多资源请访问:http://www.tushu007.com

## << PhotoImpact 6.0>>

PhotoImpact Web

PhotoImpact 6.0

 $CAI$ 

, tushu007.com

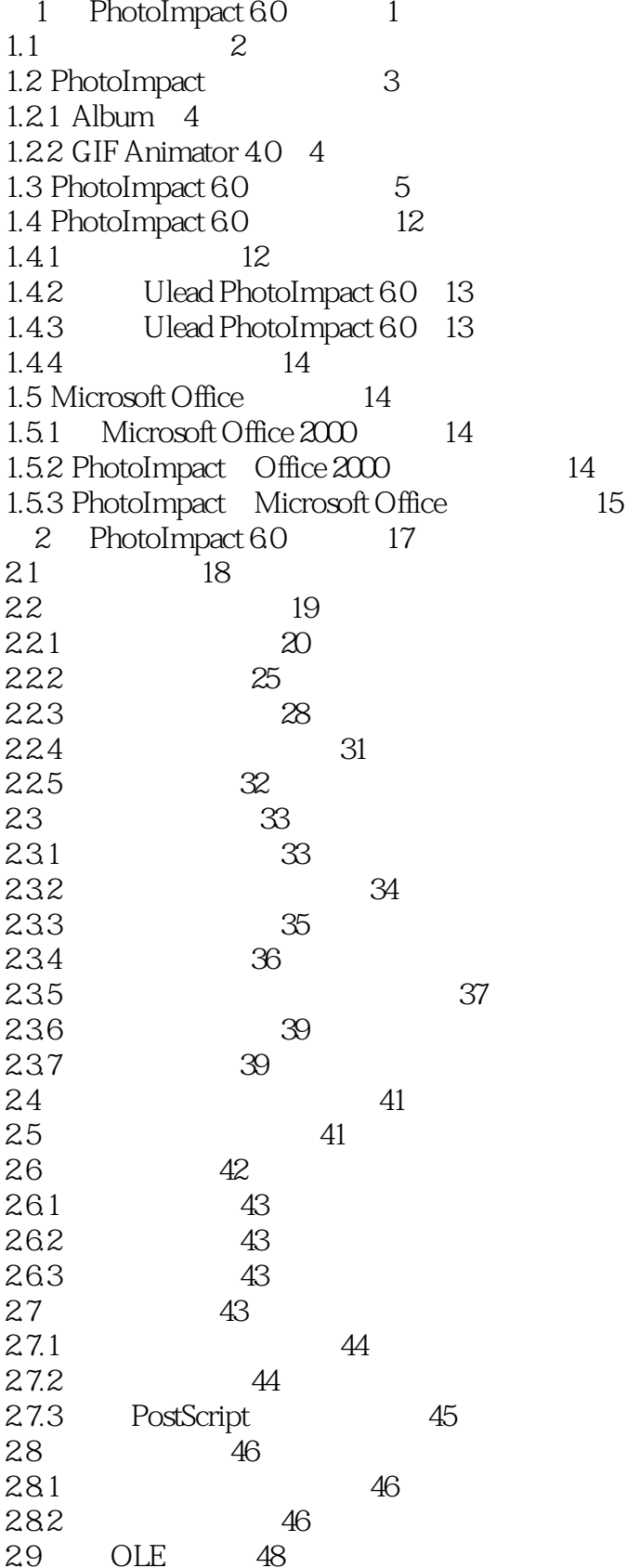

 $<<$ 

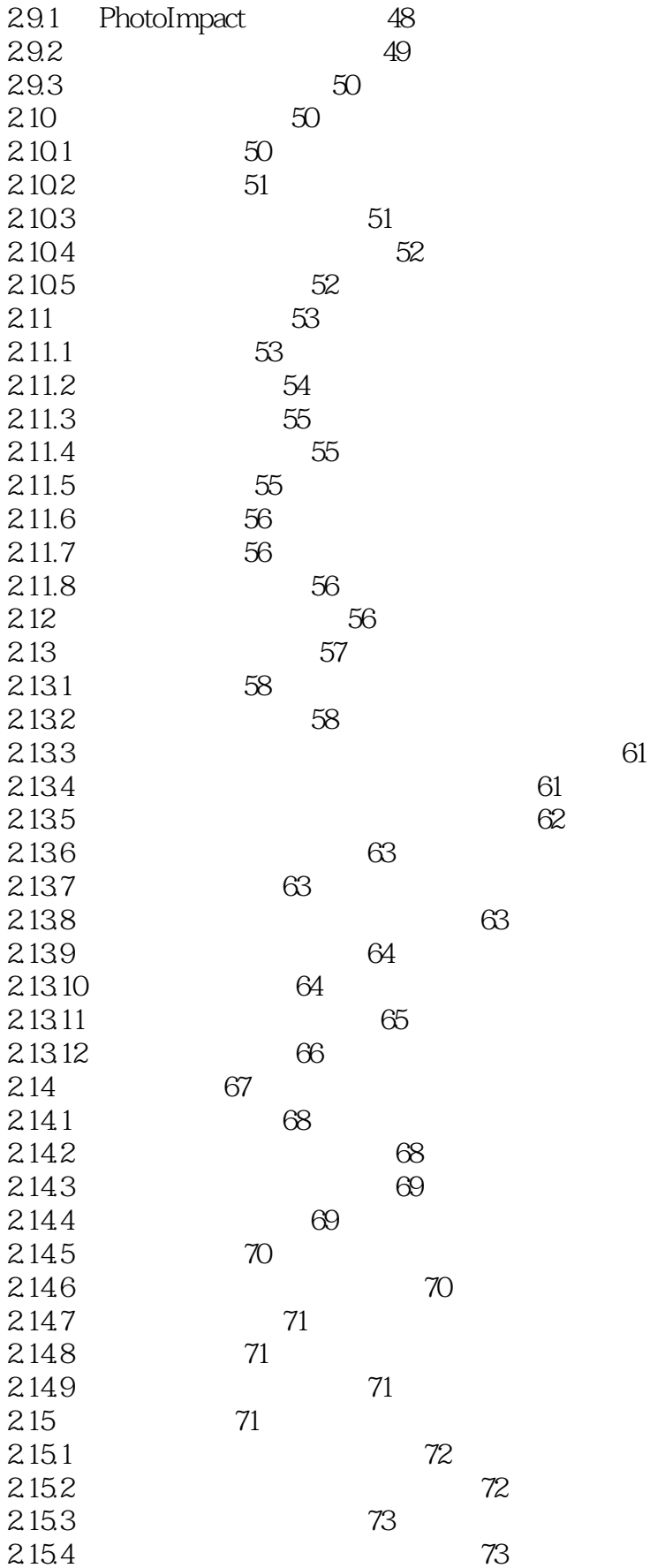

### , tushu007.com

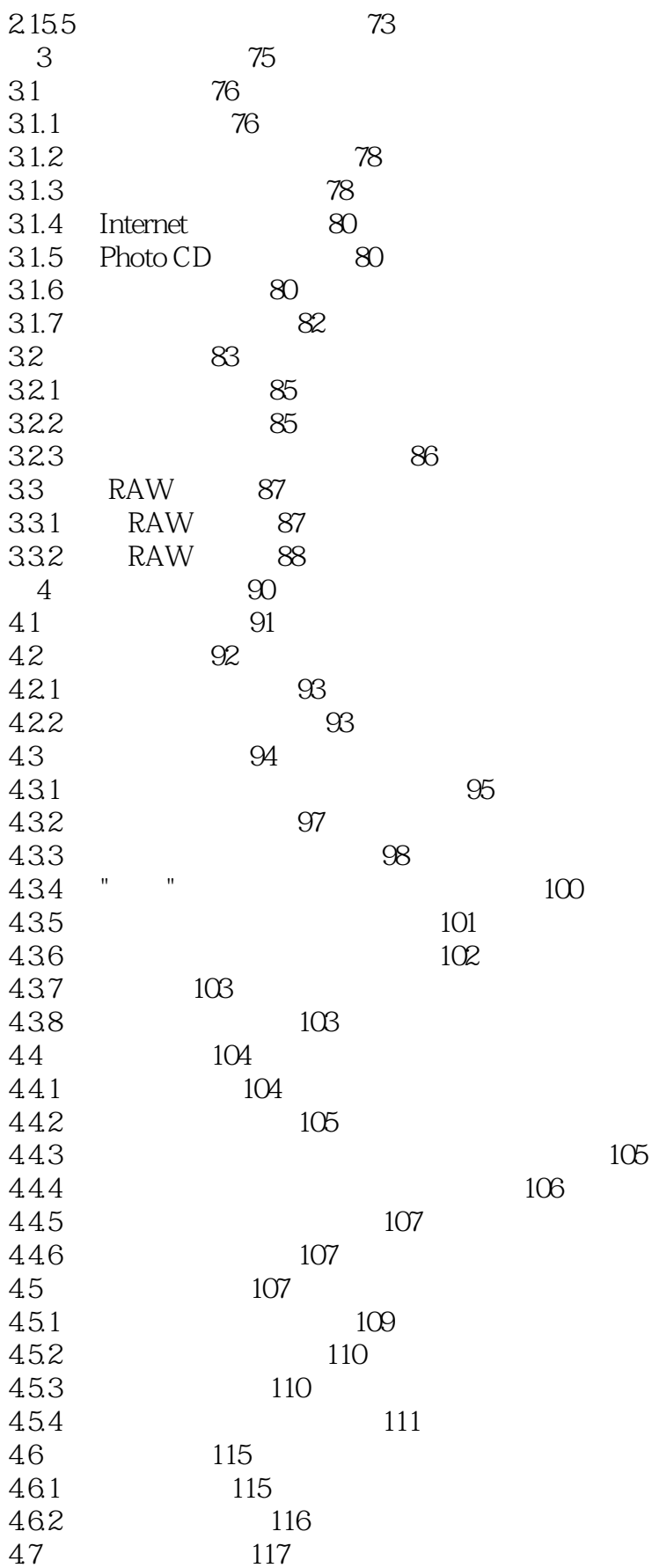

### , tushu007.com

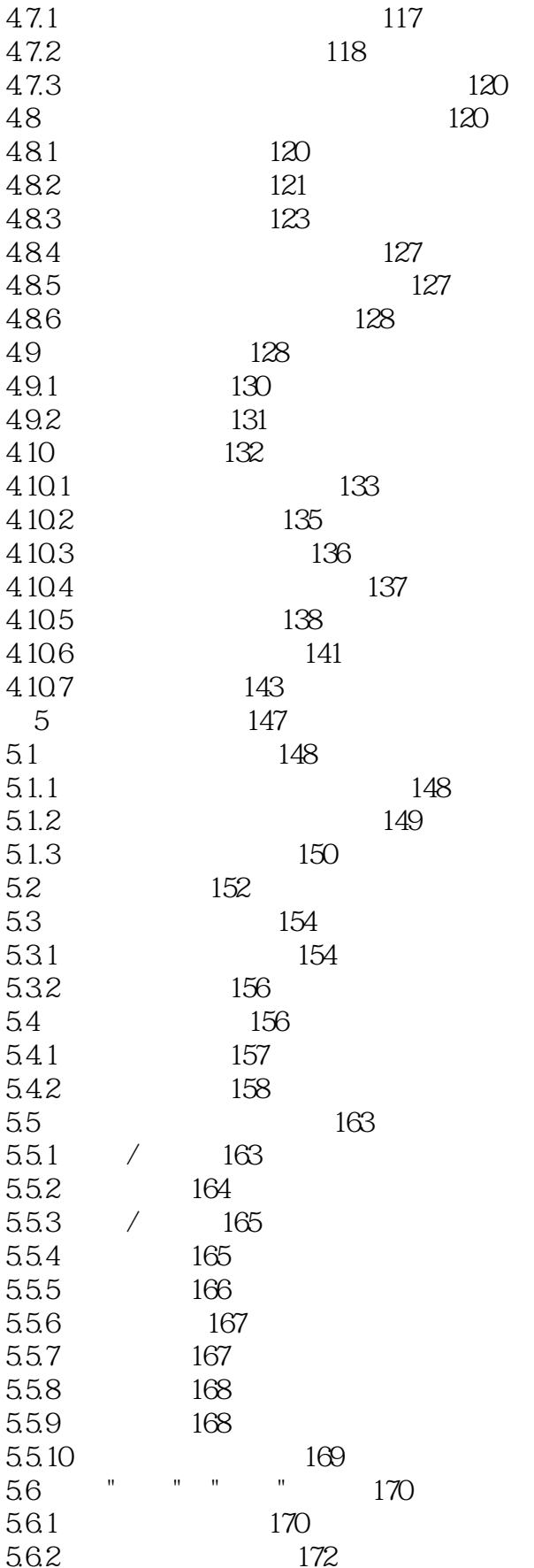

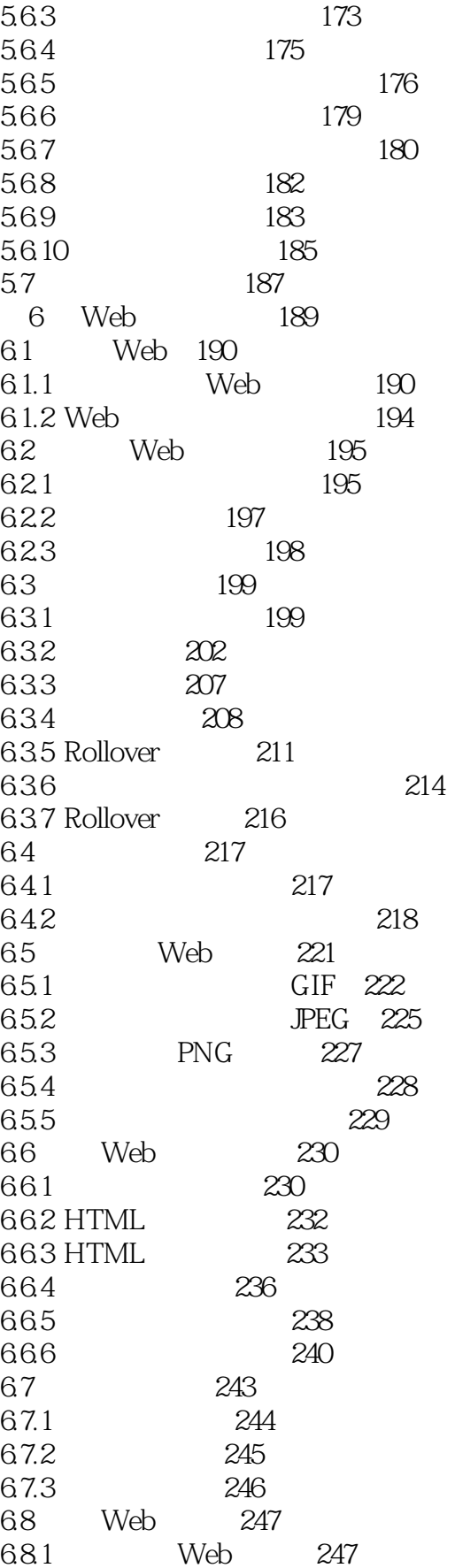

# PhotoImpact 6.0>>

 $<<$ 

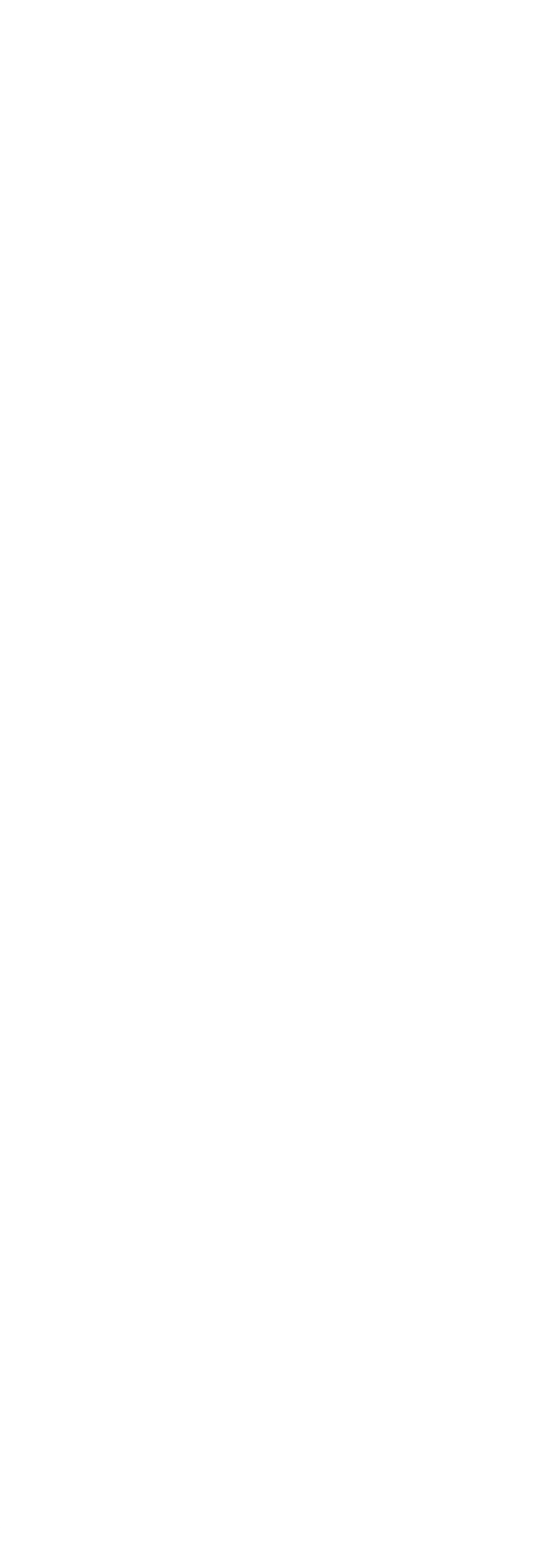

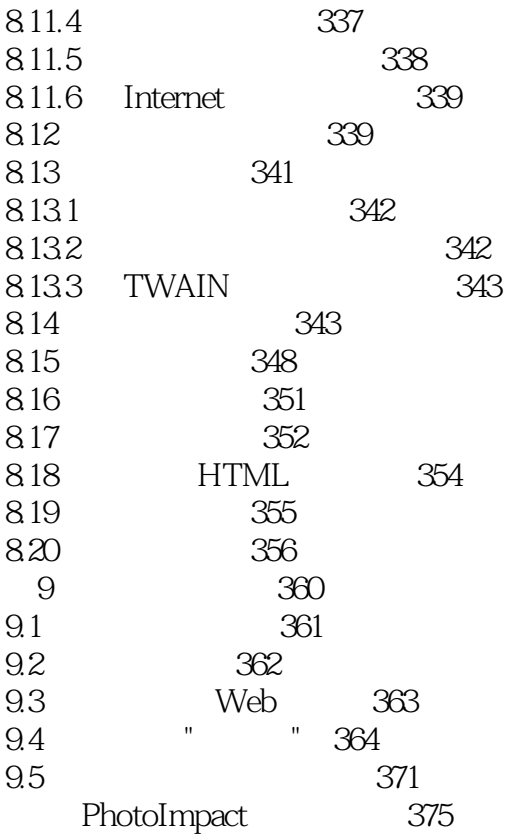

本站所提供下载的PDF图书仅提供预览和简介,请支持正版图书。

更多资源请访问:http://www.tushu007.com